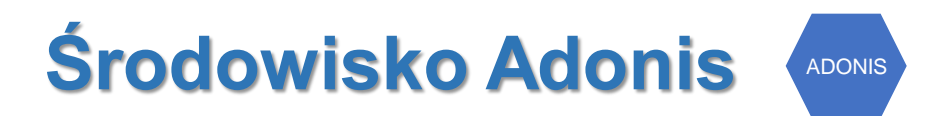

#### **Diagramy procesów**

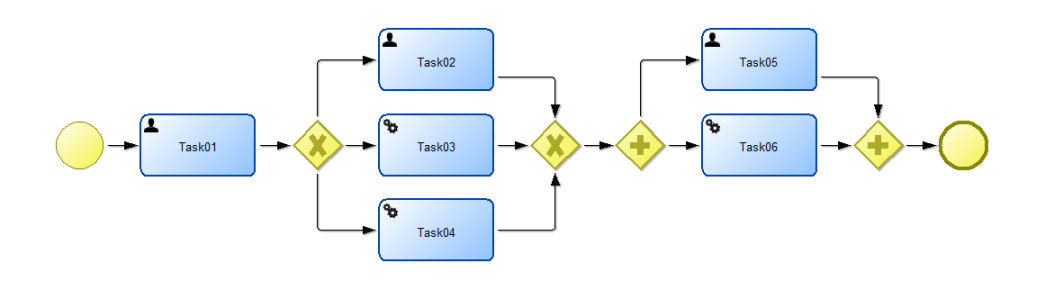

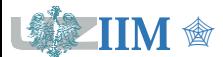

" *Modelowanie i symulacja procesów biznesowych*

#### **Adonis – wersja akademicka**

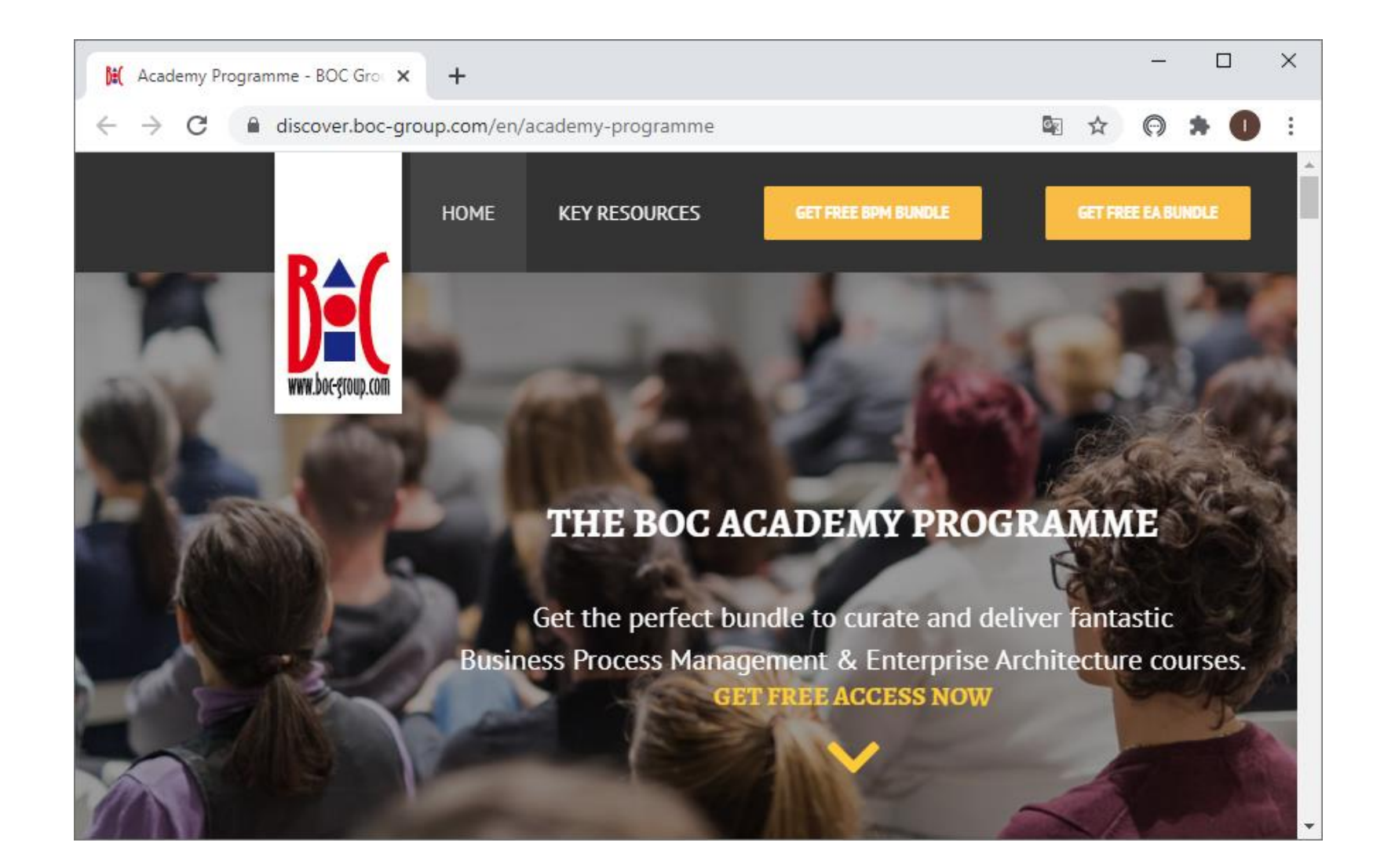

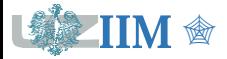

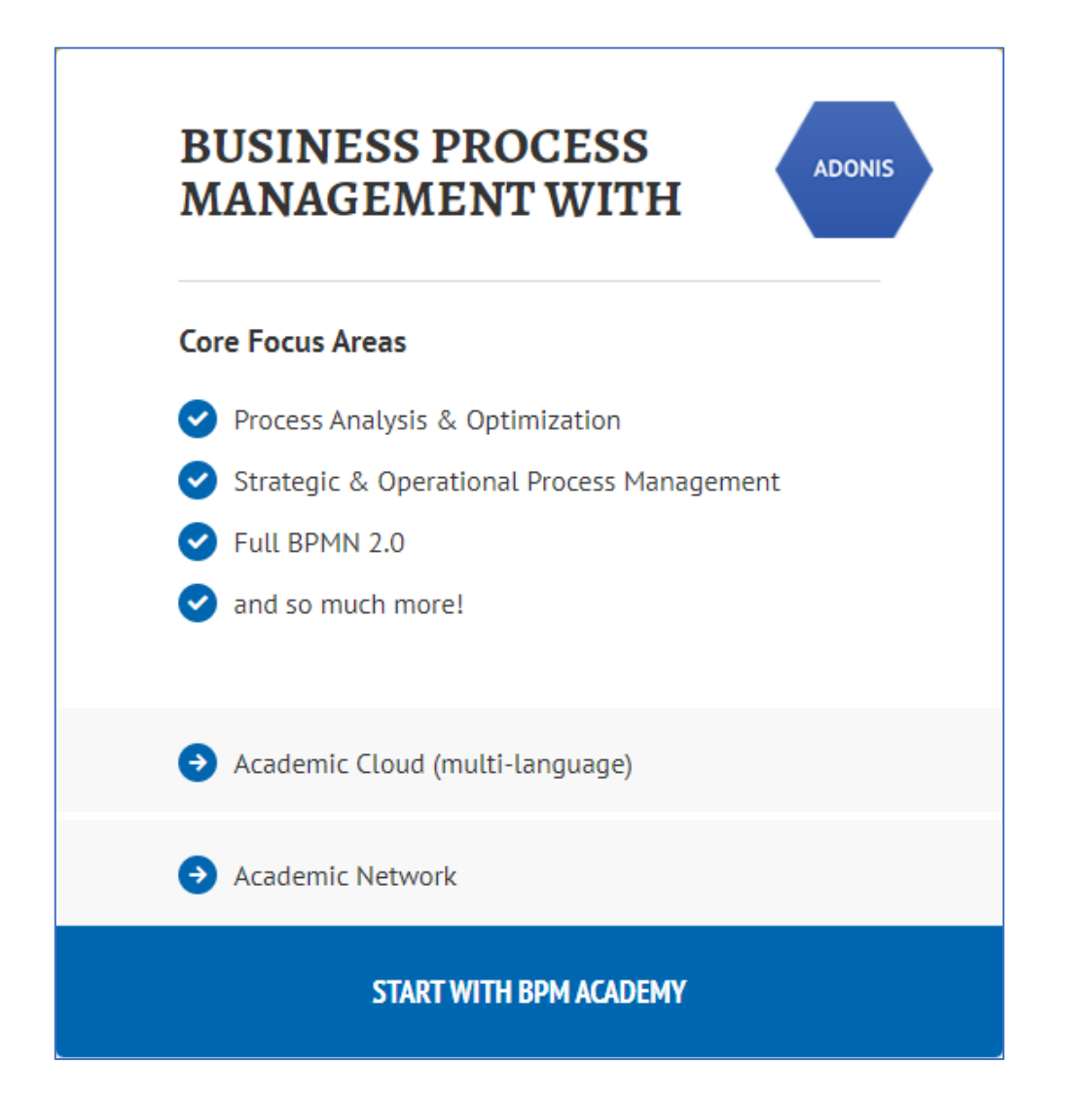

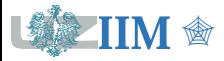

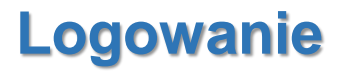

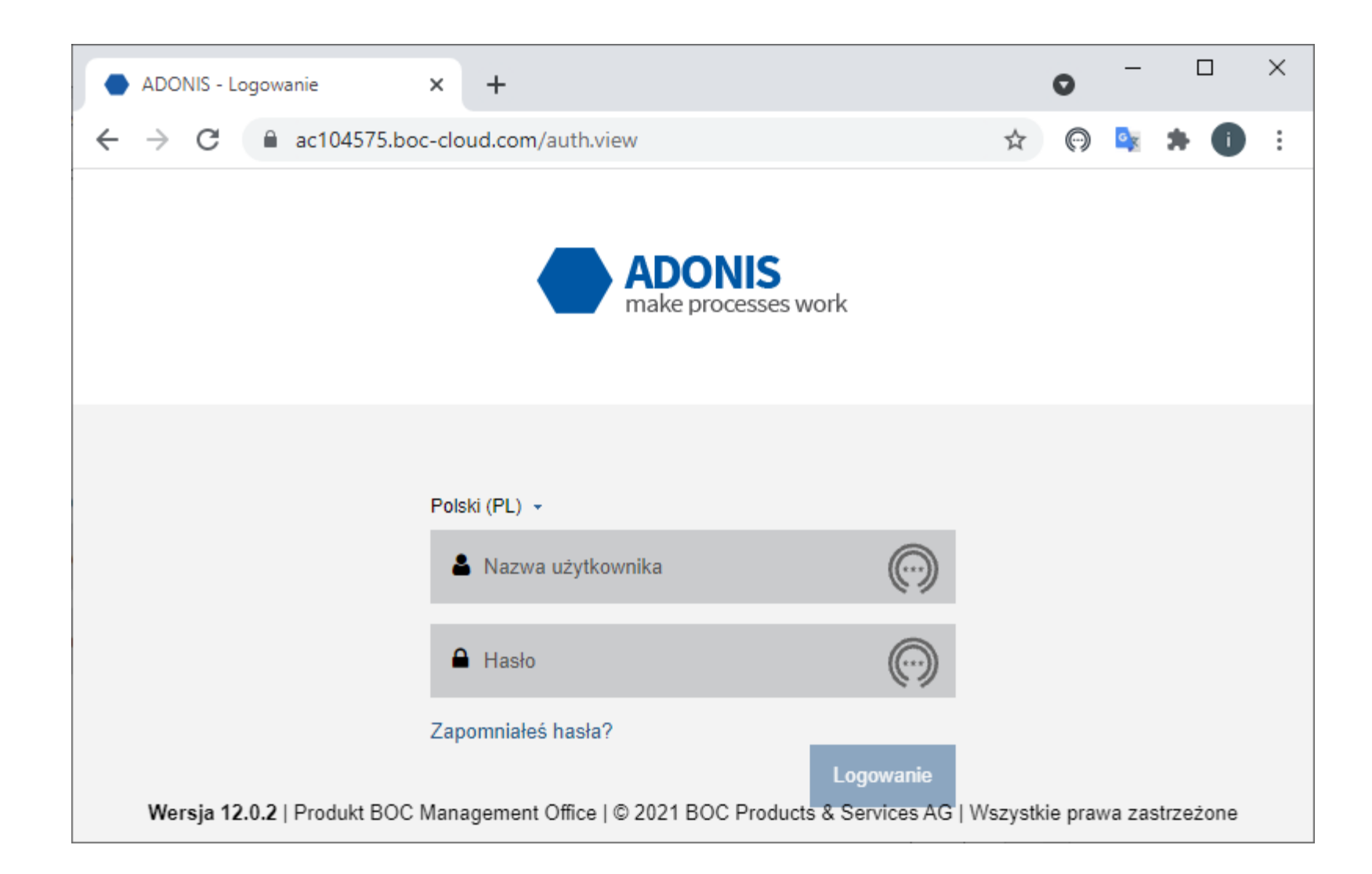

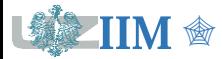

#### **Scenariusz: Projektuj i dokumentuj**

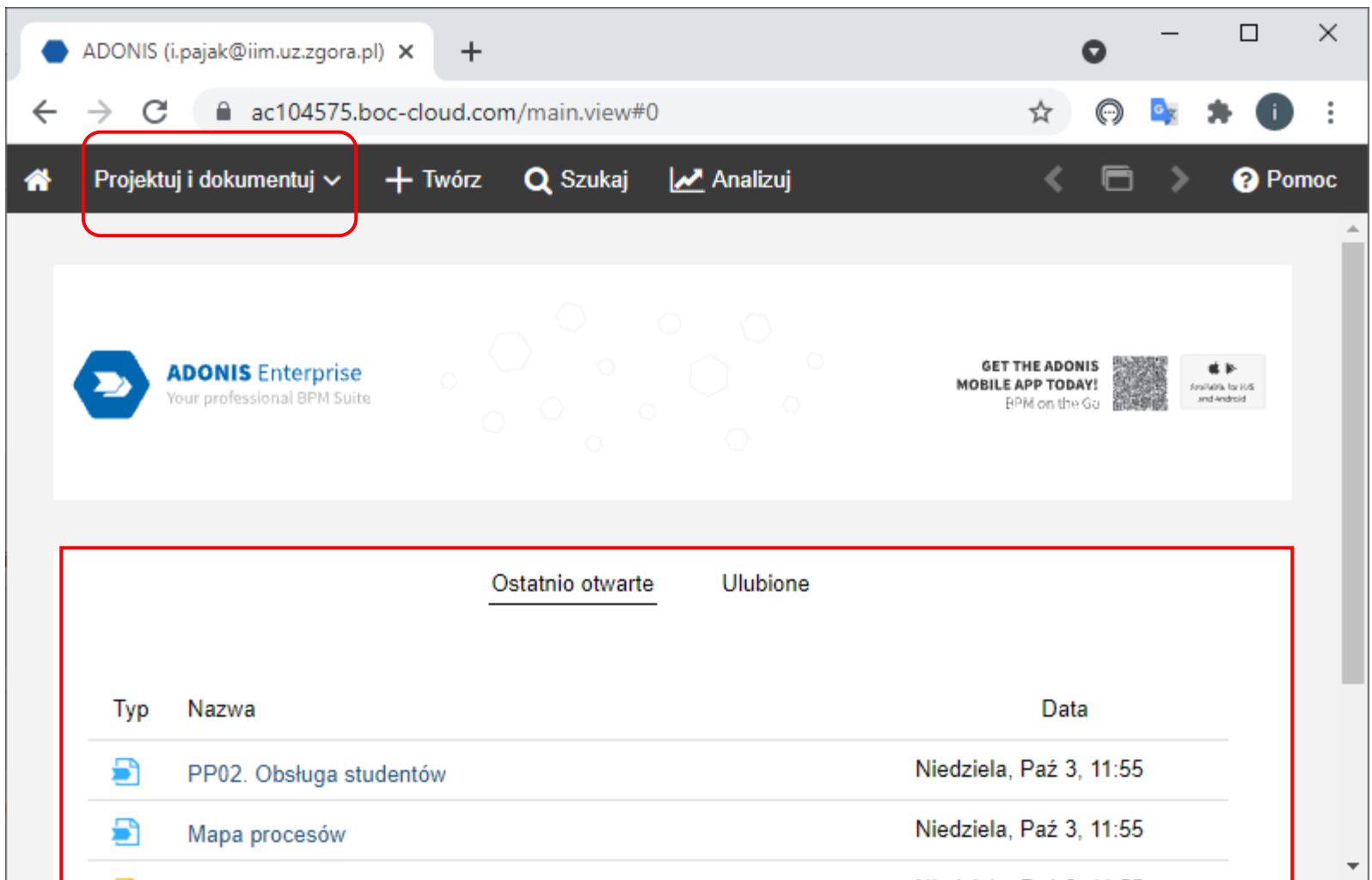

#### *modele: Ostatnio otwarte albo Ulubione*

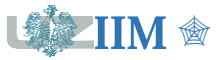

#### **Wybór scenariusza**

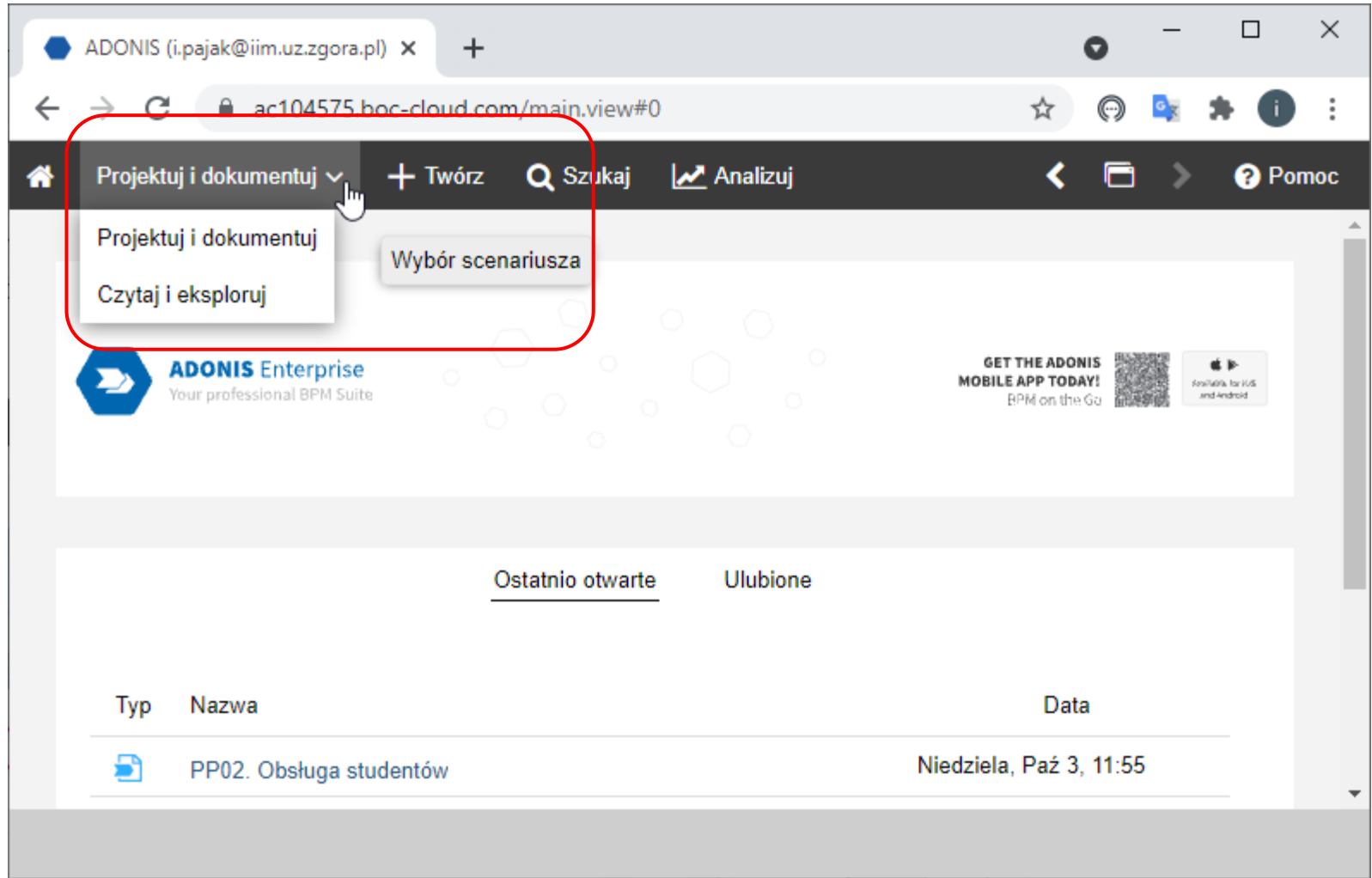

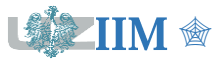

# Scenariusz: Projektuj i dokumentuj - opcja Twórz

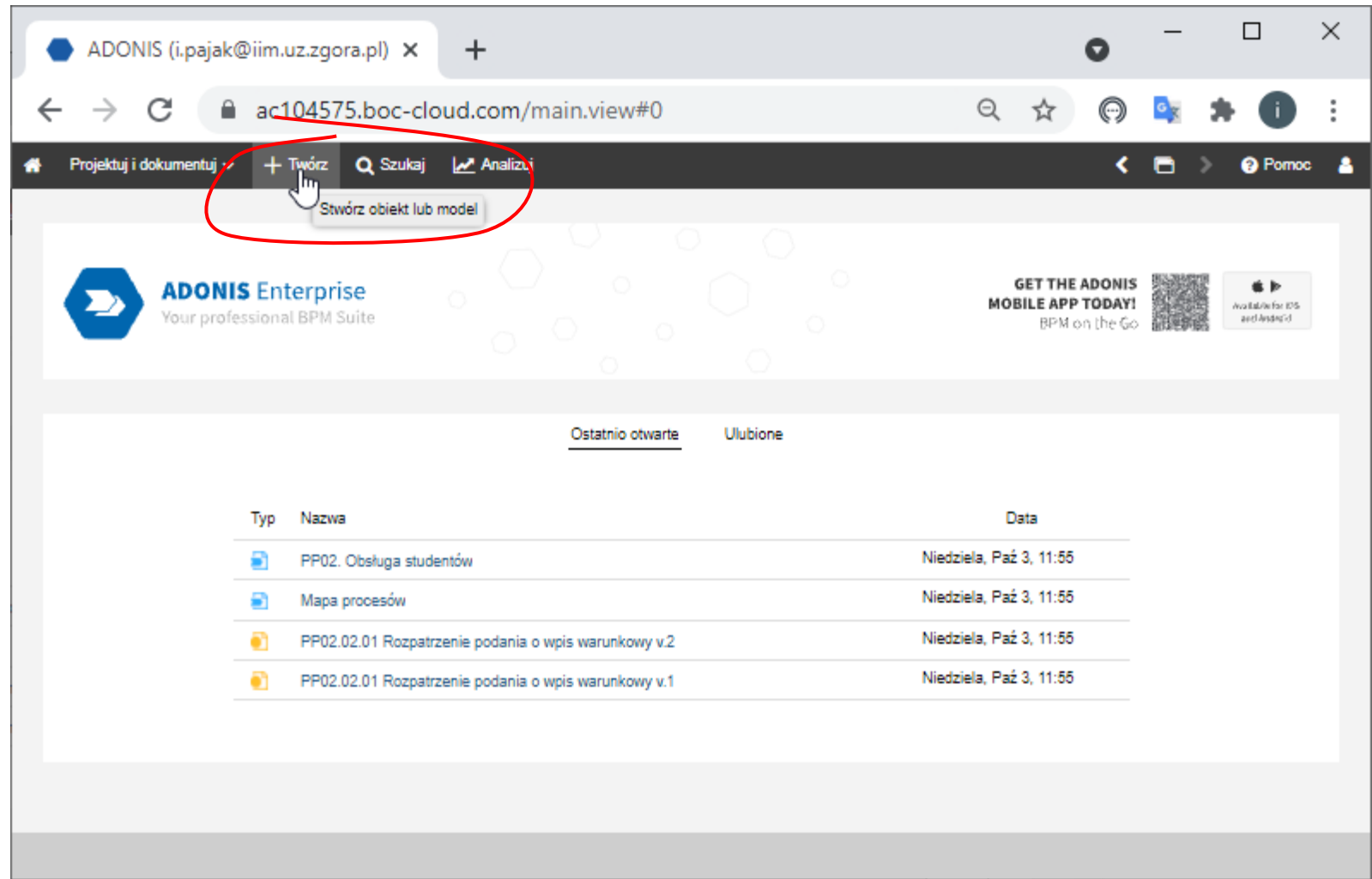

![](_page_6_Picture_2.jpeg)

# **Scenariusz: Projektuj i dokumentuj – opcja Twórz**

![](_page_7_Picture_31.jpeg)

![](_page_7_Picture_2.jpeg)

# **Scenariusz: Projektuj i dokumentuj – opcja Szukaj**

![](_page_8_Figure_1.jpeg)

![](_page_8_Picture_2.jpeg)

# **Scenariusz: Projektuj i dokumentuj – opcja Szukaj**

![](_page_9_Picture_21.jpeg)

![](_page_9_Picture_2.jpeg)

# Scenariusz: Projektuj i dokumentuj - opcja Analizuj

![](_page_10_Picture_10.jpeg)

![](_page_10_Picture_2.jpeg)

# **Nawigacja pomiędzy otwartymi oknami**

![](_page_11_Picture_39.jpeg)

![](_page_11_Picture_2.jpeg)

# **Nawigacja pomiędzy otwartymi oknami**

![](_page_12_Picture_72.jpeg)

![](_page_12_Picture_2.jpeg)

#### **Zamykanie aktywnego okna**

![](_page_13_Picture_16.jpeg)

![](_page_13_Picture_2.jpeg)

# **Nowy diagram procesów**

![](_page_14_Picture_10.jpeg)

![](_page_14_Picture_2.jpeg)

# **Nowy diagram procesów**

![](_page_15_Picture_10.jpeg)

![](_page_15_Picture_2.jpeg)

![](_page_16_Picture_1.jpeg)

![](_page_16_Picture_2.jpeg)

![](_page_17_Picture_10.jpeg)

![](_page_17_Picture_2.jpeg)

![](_page_18_Picture_29.jpeg)

![](_page_18_Picture_2.jpeg)

![](_page_19_Figure_1.jpeg)

![](_page_19_Picture_2.jpeg)

![](_page_20_Picture_1.jpeg)

![](_page_20_Picture_2.jpeg)

Modelowanie i symulacja procesów biznesowych – Adonis cz. 1 – 21

![](_page_21_Figure_1.jpeg)

![](_page_21_Picture_2.jpeg)

![](_page_22_Figure_1.jpeg)

![](_page_22_Picture_2.jpeg)

![](_page_23_Picture_1.jpeg)

![](_page_23_Picture_2.jpeg)

![](_page_24_Picture_10.jpeg)

![](_page_24_Picture_2.jpeg)

![](_page_25_Figure_1.jpeg)

![](_page_25_Picture_2.jpeg)

![](_page_26_Picture_10.jpeg)

![](_page_26_Picture_2.jpeg)

![](_page_27_Picture_10.jpeg)

![](_page_27_Picture_2.jpeg)

![](_page_28_Picture_10.jpeg)

![](_page_28_Picture_2.jpeg)

![](_page_29_Picture_10.jpeg)

![](_page_29_Picture_2.jpeg)

![](_page_30_Picture_10.jpeg)

![](_page_30_Picture_2.jpeg)

![](_page_31_Figure_1.jpeg)

![](_page_31_Picture_2.jpeg)

![](_page_32_Figure_1.jpeg)

![](_page_32_Picture_2.jpeg)

![](_page_33_Figure_1.jpeg)

![](_page_33_Picture_2.jpeg)

![](_page_34_Figure_1.jpeg)

![](_page_34_Picture_2.jpeg)

# **Zapisywanie modelu**

![](_page_35_Picture_78.jpeg)

![](_page_35_Picture_2.jpeg)

" *Modelowanie i symulacja procesów biznesowych – Adonis cz. 1 – 36*

![](_page_36_Figure_1.jpeg)

![](_page_36_Picture_2.jpeg)

![](_page_37_Figure_1.jpeg)

![](_page_37_Picture_2.jpeg)

![](_page_38_Picture_10.jpeg)

![](_page_38_Picture_2.jpeg)

![](_page_39_Figure_1.jpeg)

#### *tworzymy folder o nazwie: Nazwisko Imię*

![](_page_39_Picture_3.jpeg)

" *Modelowanie i symulacja procesów biznesowych – Adonis cz. 1 – 40*

![](_page_40_Figure_1.jpeg)

*modele do każdego z laboratoriów zapisujemy w folderze: Lab + numer laboratorium*

![](_page_40_Picture_3.jpeg)

" *Modelowanie i symulacja procesów biznesowych – Adonis cz. 1 – 41*

### **Przenoszenie modelu pomiędzy folderami**

![](_page_41_Picture_33.jpeg)

**1** → **2** = *chwycić, przeciągnąć i upuścić*

![](_page_41_Picture_3.jpeg)

### Przenoszenie modelu pomiędzy folderami

![](_page_42_Figure_1.jpeg)

![](_page_42_Picture_2.jpeg)

![](_page_43_Figure_1.jpeg)

![](_page_43_Picture_2.jpeg)

![](_page_44_Picture_24.jpeg)

![](_page_44_Picture_2.jpeg)

![](_page_45_Picture_19.jpeg)

![](_page_45_Picture_2.jpeg)

![](_page_46_Picture_1.jpeg)

![](_page_46_Picture_2.jpeg)

![](_page_47_Picture_28.jpeg)

![](_page_47_Picture_2.jpeg)

![](_page_48_Figure_1.jpeg)

![](_page_48_Picture_2.jpeg)

" *Modelowanie i symulacja procesów biznesowych – Adonis cz. 1 – 49*

![](_page_49_Figure_1.jpeg)

![](_page_49_Picture_2.jpeg)

![](_page_50_Picture_1.jpeg)

![](_page_50_Picture_2.jpeg)

![](_page_51_Picture_24.jpeg)

![](_page_51_Picture_2.jpeg)

![](_page_52_Picture_10.jpeg)

![](_page_52_Picture_2.jpeg)

![](_page_53_Figure_1.jpeg)

![](_page_53_Picture_2.jpeg)

![](_page_54_Picture_18.jpeg)

![](_page_54_Picture_2.jpeg)

![](_page_55_Figure_1.jpeg)

![](_page_55_Picture_2.jpeg)

![](_page_56_Figure_1.jpeg)

![](_page_56_Picture_2.jpeg)

#### Zapisywanie modelu

![](_page_57_Figure_1.jpeg)

![](_page_57_Picture_2.jpeg)

#### **Automatyczny zapis**

![](_page_58_Figure_1.jpeg)

![](_page_58_Picture_2.jpeg)

### **Automatyczny zapis**

![](_page_59_Figure_1.jpeg)

![](_page_59_Picture_2.jpeg)

## **Wydruk modelu – plik PDF**

![](_page_60_Picture_18.jpeg)

![](_page_60_Picture_2.jpeg)